## Download Doc

# PROGRAMMING IN PYTHON 3: A COMPLETE INTRODUCTION TO THE PYTHON LANGUAGE (PAPERBACK)

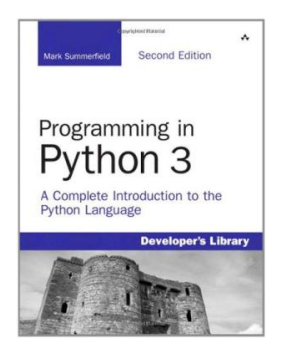

## Download PDF Programming in Python 3: A Complete Introduction to the Python Language (Paperback)

- Authored by Mark Summerfield
- Released at 2009

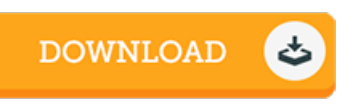

#### Filesize: 9.07 MB

To open the document, you need Adobe Reader program. You can download the installer and instructions free from the Adobe Web site if you do not have Adobe Reader already installed on your computer. You could possibly obtain and preserve it to your computer for afterwards go through. Make sure you follow the download button above to download the e-book.

### Reviews

The most effective ebook i possibly read. it was actually writtern quite completely and useful. I am just very happy to tell you that here is the best publication we have read through during my individual daily life and could be he greatest publication for possibly. -- Kennith Nicolas

A whole new <sup>e</sup> book with <sup>a</sup> brand new perspective. Indeed, it is enjoy, continue to an interesting and amazing literature. Once you begin to read the book, it is extremely difficult to leave it before concluding. -- Ebba Hilll

This book is worth getting. Yes, it really is enjoy, continue to an amazing and interesting literature. You can expect to like how the author publish this book.

-- Prof. Cindy Paucek I